## **IGEL UD3**

Es wurden 10 Geräte von IGEL gesponsert. 5 mit IGEL Linux, 5 mit Windows Embedded.

- [Debian Stable](https://wiki.hackerspace-bremen.de/geraetschaften/thin-clients/igel_ud3/linux)
- [Geräteliste](https://wiki.hackerspace-bremen.de/geraetschaften/thin-clients/igel_ud3/geraeteliste)
- [Windows Embedded Standard](https://wiki.hackerspace-bremen.de/geraetschaften/thin-clients/igel_ud3/windows_embedded)

From: <https://wiki.hackerspace-bremen.de/> - **Hackerspace Bremen e.V.**

Permanent link: **[https://wiki.hackerspace-bremen.de/geraetschaften/thin-clients/igel\\_ud3/start?rev=1411414937](https://wiki.hackerspace-bremen.de/geraetschaften/thin-clients/igel_ud3/start?rev=1411414937)**

Last update: **2022-11-17 22:34**

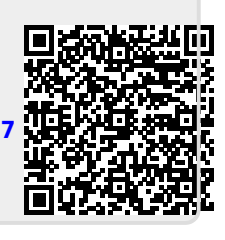